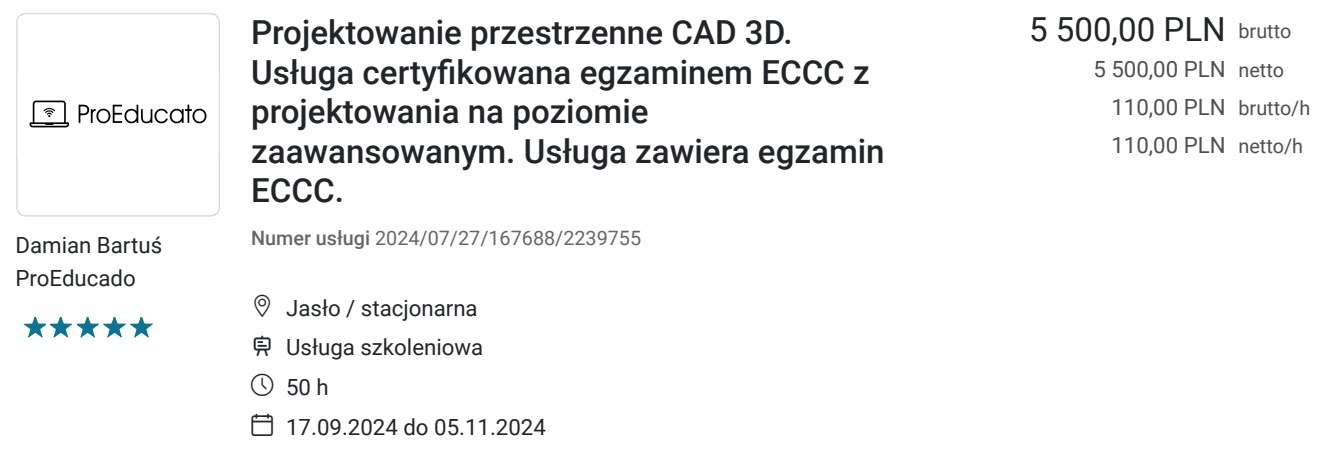

# Informacje podstawowe

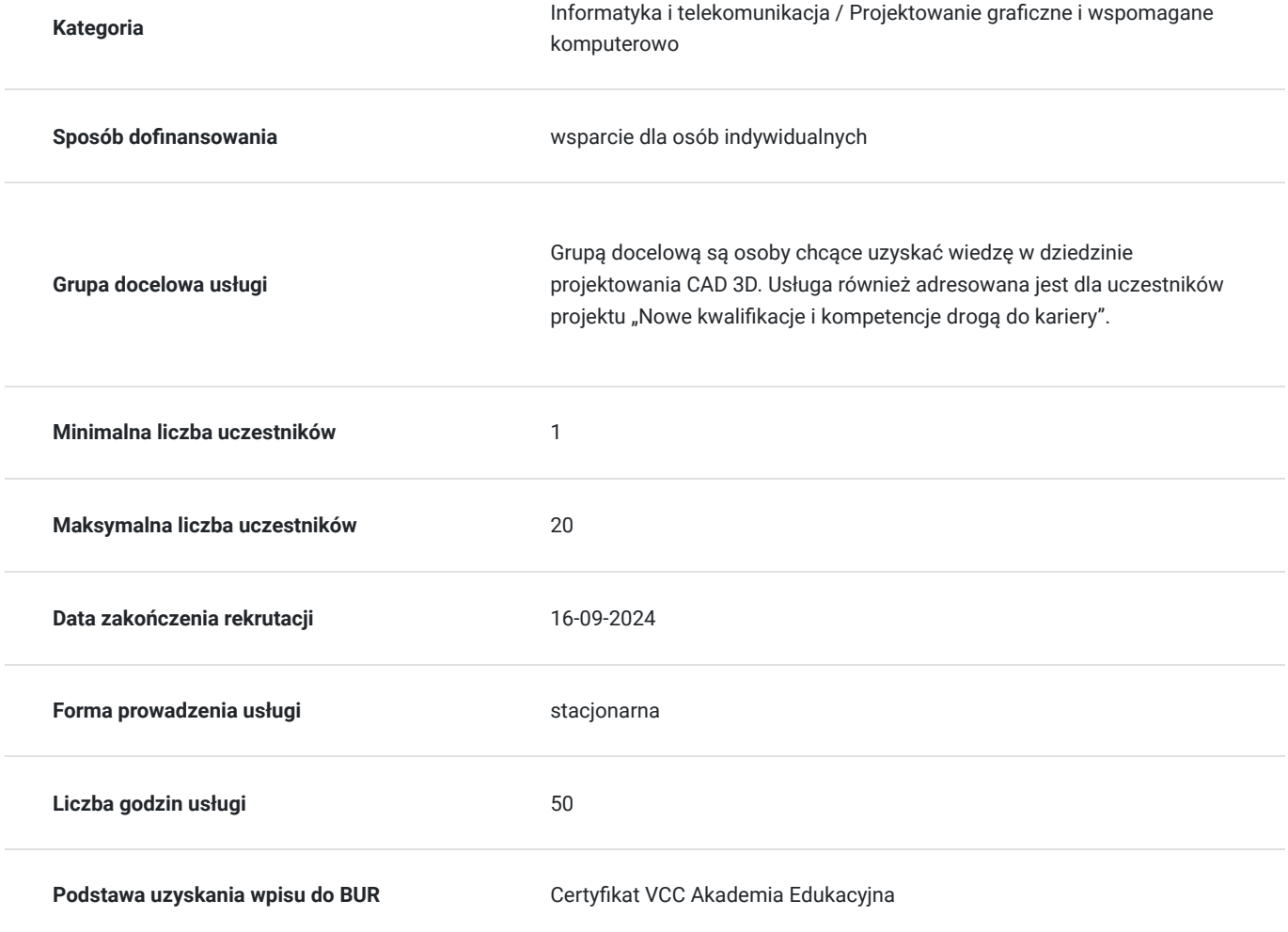

## Cel

### **Cel edukacyjny**

Celem szkolenia jest zdobycie wiedzy i umiejętności z zakresu projektowania. Szkolenie obejmuje teoretyczne i praktyczne przygotowanie uczestników do projektowania 3D z wykorzystaniem programów do komputerowego

### **Efekty uczenia się oraz kryteria weryfikacji ich osiągnięcia i Metody walidacji**

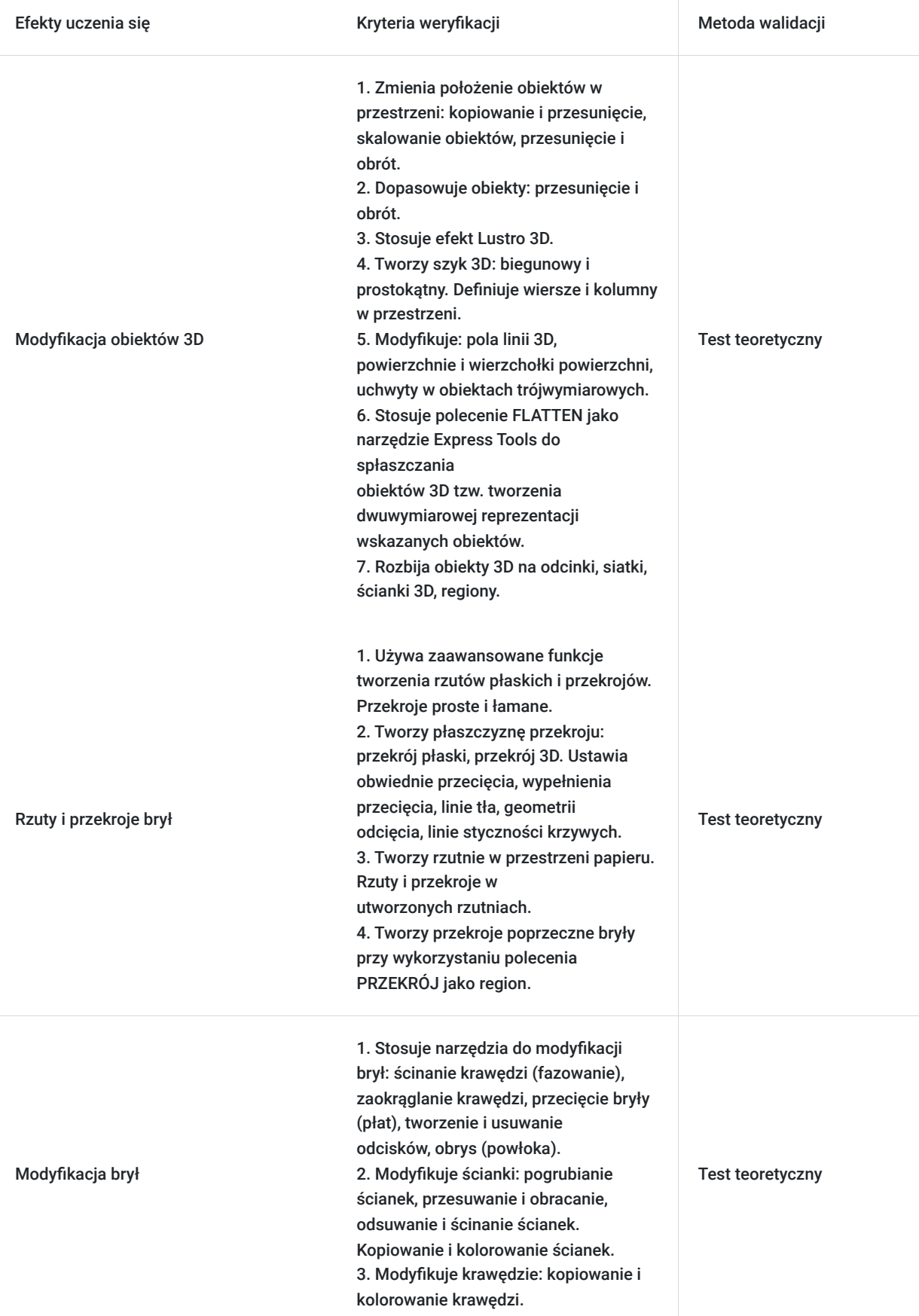

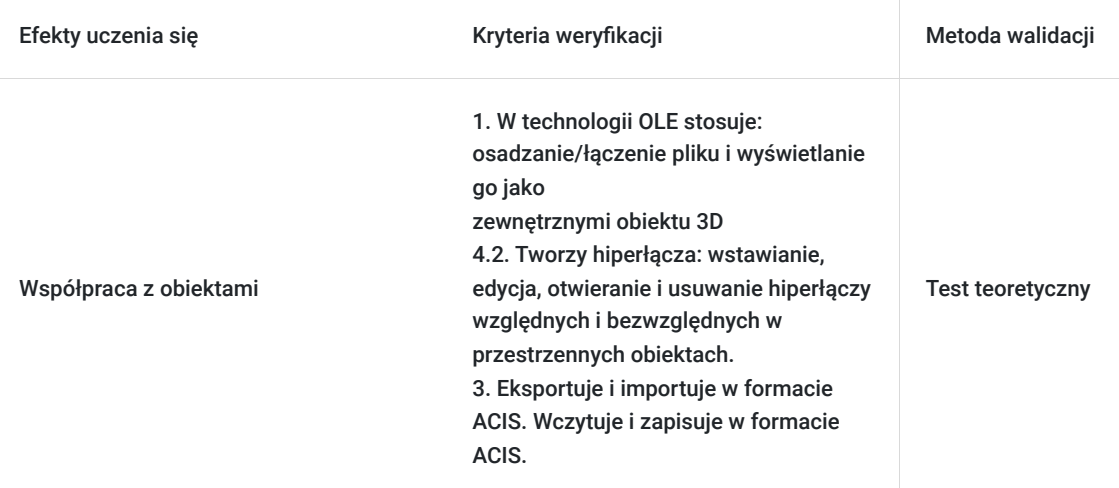

## Kwalifikacje

### **Kompetencje**

Usługa prowadzi do nabycia kompetencji.

### **Warunki uznania kompetencji**

Pytanie 1. Czy dokument potwierdzający uzyskanie kompetencji zawiera opis efektów uczenia się?

Tak, dokument potwierdza opis efektów uczenia się.

Pytanie 2. Czy dokument potwierdza, że walidacja została przeprowadzona w oparciu o zdefiniowane w efektach uczenia się kryteria ich weryfikacji?

Tak, dokument potwierdza, że walidacja została przeprowadzona w oparciu o zdefiniowane w efektach uczenia się kryteria ich weryfikacji.

### Pytanie 3. Czy dokument potwierdza zastosowanie rozwiązań zapewniających rozdzielenie procesów kształcenia i szkolenia od walidacji?

Tak, dokument potwierdza zastosowanie rozwiązań zapewniających rozdzielenie procesów kształcenia i szkolenia od walidacji.

## Program

#### **1. Modyfikacja obiektów 3D**

1.1. Zmiana położenie obiektów w przestrzeni: kopiowanie i przesunięcie,

skalowanie obiektów, przesunięcie i obrót.

- 1.2. Dopasowywanie obiektów: przesunięcie i obrót.
- 1.3. Efekt Lustro 3D
- 1.4. Szyk 3D: biegunowy i prostokątny. Definiowanie wierszy i kolumn

#### w przestrzeni.

1.5. Modyfikacja: pola linii 3D, powierzchni i wierzchołków powierzchni.

Uchwyty w obiektach trójwymiarowych.

1.6. Polecenie FLATTEN jako narzędzie Express Tools do spłaszczania

obiektów 3D tzw. tworzenia dwuwymiarowej reprezentacji

wskazanych obiektów.

1.7. Rozbijanie obiektów 3D na odcinki, siatki, ścianki 3D, regiony.

#### **2. Rzuty i przekroje brył**

2.1 Zaawansowane funkcje tworzenia rzutów płaskich i przekrojów.

Przekroje proste i łamane.

2.2 Płaszczyzna przekroju: przekrój płaski, przekrój 3D. Ustawienia

obwiedni przecięcia, wypełnienia przecięcia, linie tła, geometrii

odcięcia, linie styczności krzywych.

2.3 Tworzenie rzutni w przestrzeni papieru. Rzuty i przekroje w

utworzonych rzutniach.

2.4 Przekrój poprzeczny bryły przy wykorzystaniu polecenia PRZEKRÓJ

tworzony jako region.

#### **3. Modyfikacja brył**

3.1. Narzędzia do modyfikacji brył: ścinanie krawędzi (fazowanie),

zaokrąglanie krawędzi, przecięcie bryły (płat), tworzenie i usuwanie

odcisków, obrys (powłoka).

3.2. Modyfikacja ścianek: pogrubianie ścianek, przesuwanie i obracanie,

odsuwanie i ścinanie ścianek. Kopiowanie i kolorowanie ścianek.

3.3. Modyfikacja krawędzi: kopiowanie i kolorowanie krawędzi.

#### **4. Współpraca z obiektami**

4.1. Technologia OLE: Osadzanie/łączenie pliku i wyświetlanie go jako

zewnętrznymi obiektu 3D

4.2. Hiperłącza: wstawianie, edycja, otwieranie i usuwanie hiperłączy

względnych i bezwzględnych w przestrzennych obiektach.

4.3. Eksport i import w formacie ACIS. Wczytywanie i zapis w formacie ACIS.

## Harmonogram

Liczba przedmiotów/zajęć: 15

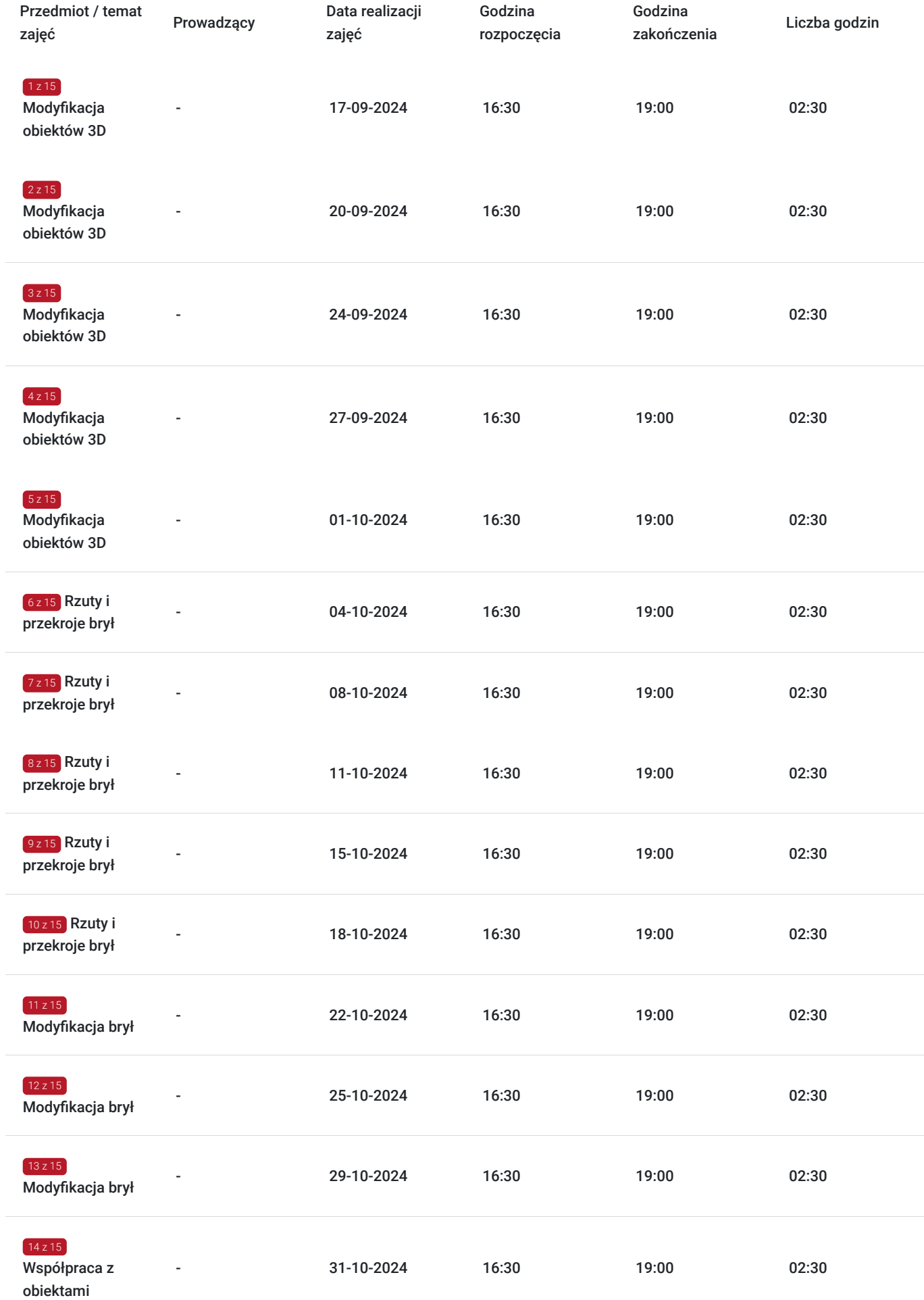

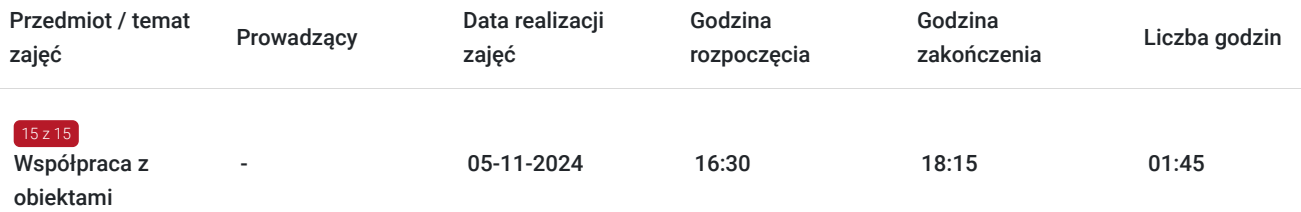

## Cennik

### **Cennik**

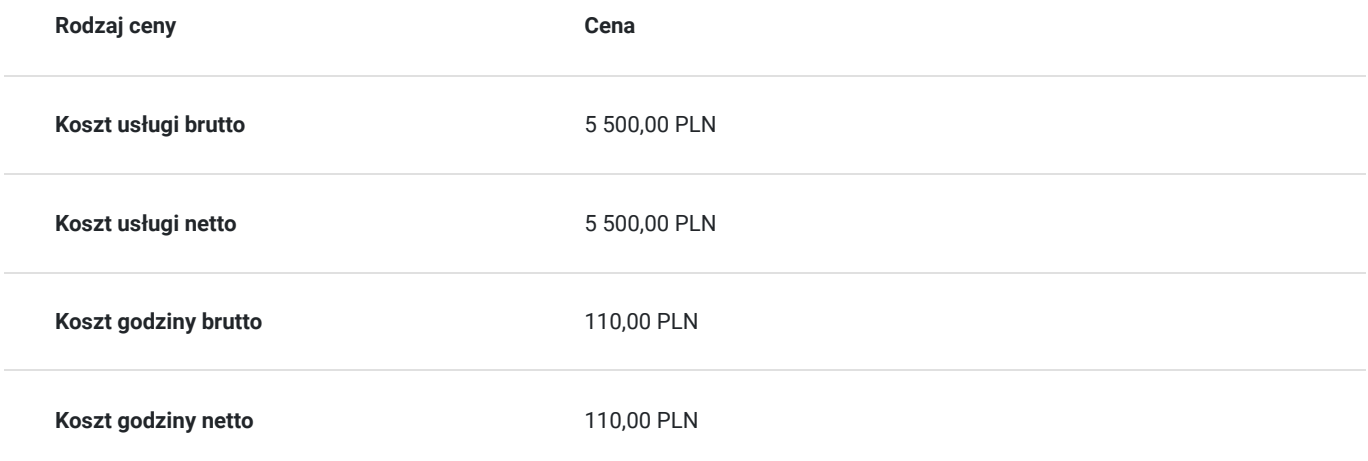

# Prowadzący

Liczba prowadzących: 0

Brak wyników.

## Informacje dodatkowe

### **Informacje o materiałach dla uczestników usługi**

W ramach udziału w usłudze uczestnicy otrzymują materiały szkoleniowe: prezentacje oraz zestawy zadań.

### **Informacje dodatkowe**

**EGZAMIN WYMAGANY**. Każdy uczestnik musi przystąpić do egzaminu: ECCC z projektowania na poziomie zaawansowanym.

Nazwa jednostki certyfikującej (egzaminującej): **Fundacja ECCC.**

Nazwa certyfikatu: **Europejski Certyfikat Kompetencji Informatycznych z projektowania na poziomie zaawansowanym: AI M2 (ECCC).**

1 godzina usługi = 45 min lekcji dydaktycznej.

**Adres realizacji usługi: ul. Stanisława Staszica 30, 38-200 Jasło, woj. podkarpackie**

Usługodawca szkoleniowy posiada status **Adademii Edukacyjnej VCC.**

# Adres

ul. Stanisława Staszica 30 38-200 Jasło woj. podkarpackie

### **Udogodnienia w miejscu realizacji usługi**

- Wi-fi
- Laboratorium komputerowe
- Udogodnienia dla osób ze szczególnymi potrzebami

## Kontakt

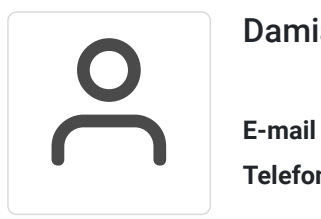

### Damian Bartuś

**E-mail** biuro.proeducado@gmail.com **Telefon** (+48) 665 558 011